## FREE eBook

# LEARNING postman

Free unaffiliated eBook created from **Stack Overflow contributors.** 

# #postman

## **Table of Contents**

| About                                   | . 1 |
|-----------------------------------------|-----|
| Chapter 1: Getting started with postman | .2  |
| Remarks                                 | .2  |
| Examples                                | .2  |
| What is Postman?                        | .2  |
| Credits                                 | .4  |

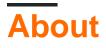

You can share this PDF with anyone you feel could benefit from it, downloaded the latest version from: postman

It is an unofficial and free postman ebook created for educational purposes. All the content is extracted from Stack Overflow Documentation, which is written by many hardworking individuals at Stack Overflow. It is neither affiliated with Stack Overflow nor official postman.

The content is released under Creative Commons BY-SA, and the list of contributors to each chapter are provided in the credits section at the end of this book. Images may be copyright of their respective owners unless otherwise specified. All trademarks and registered trademarks are the property of their respective company owners.

Use the content presented in this book at your own risk; it is not guaranteed to be correct nor accurate, please send your feedback and corrections to info@zzzprojects.com

## Chapter 1: Getting started with postman

### Remarks

This section provides an overview of what postman is, and why a developer might want to use it.

It should also mention any large subjects within postman, and link out to the related topics. Since the Documentation for postman is new, you may need to create initial versions of those related topics.

## Examples

What is Postman?

Postman is an API Development Environment that helps people to build, test, document, monitor and publish documentation for their APIs.

The main features of Postman are

- Sending requests (with support for different authentication schemes, Cookies, certificates, headers, query parameters, request body and SOAP with/without WSDL) and debugging and saving responses.
- Organizing your APIs into groups called as Collections.
- Sharing and collaborating your Collections with your team.
- Writing tests. The test scripts can run pre-request, after a response has been received, and can have looping and branching concepts.
- The concept of variables to set and get. As well as globals environment variables.
- Test Automation using Collection Runs. The collections can also be exported and run in the command line using Newman as part of your build process.
- You can also schedule tests to be run in an automated fashion by using Postman Monitors.
- A way to auto-generate and customize your API documentation directly from your collections. It can be private, shared with your team, public and can also be set-up on your custom domain.
- Simulate a backend with Mock Servers.
- Integrations with services like Slack, Github, Bitbucket, Datadog, Keen.io, Microsoft Flow and several others.
- An API that lets you consume the data from Postman as part of your continuous integration and delivery processes.
- A way to import existing APIs from Swagger, RAML, cURL and several other tools.
- Auto-generation of code snippets in different languages from your APIs.
- Intercepting requests.
- Interactive History of all your requests.
- Access Control for your team and Single Sign On (SSO).
- Core open sourced components.

#### **Getting Started**

Postman is available as a native app for Mac, Windows, and Linux operating systems.

To install Postman, go to the apps page and click Download for Mac / Windows / Linux depending on your platform.

The native app is the recommended approach to using Postman as per the official documentation.

Read Getting started with postman online: https://riptutorial.com/postman/topic/9804/gettingstarted-with-postman

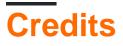

| S.<br>No | Chapters                     | Contributors                         |
|----------|------------------------------|--------------------------------------|
| 1        | Getting started with postman | A. Raza, Community, Pratik Mandrekar |